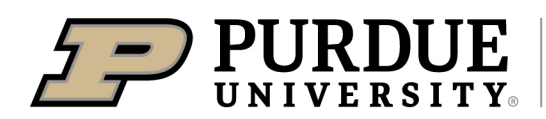

May 15, 2024

To: Elkhart County 4-H Families

Re: Fair Entry Information - Opening May 23, closing midnight June 25

For the past several years the State 4-H program has used Fair Entry to manage our fair exhibit data. This program assists us in tracking 4-H results, knowing what 4-H projects are coming to fair, creating show programs, and much more.

This year all 4-H members are **required** to enter information into Fair Entry (this includes Mini 4- H). The Fair Entry system will be open from May 23, 2024 to June 25, 2024.

Enclosed you will find instructions on how to complete the Fair Entry process. It is important that you register which projects you plan to bring to the fair. Please know that you need to enter information to the best of your ability. We know that there may be changes during check in, ie: you signed up an animal and it got sick, but you have another animal that was entered in 4- HOnline and properly ID'd. We can change that. Or, you decided to bring a baked item but entered a frozen item. We can fix that.

#### **Please note for this year the state 4-H office has developed a state-wide policy on Fair Entry. If a 4-H member makes no attempt to complete Fair Entry the following will apply:**

- 1. Building projects will get no higher placing than a blue ribbon.
- 2. Livestock animals will be shown in only an exhibition class, with only feedback provided. The youth will be able to fully participate in showmanship. (This is only if the animal has met the Animal ID requirements by May 15).

Our staff is happy to assist you with this process. We will also be hosting "After Hours" on June 20, 2024 from 4:30-6:30pm. Feel free to come in for assistance with the entry process.

Holist Hell

Sthile Graper

Robert Kelly, CED **Sthele Greybar** Corey Sharp Extension Educator Extension Educator Extension Educator

 $C_{n}$  Shot

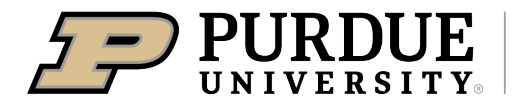

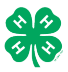

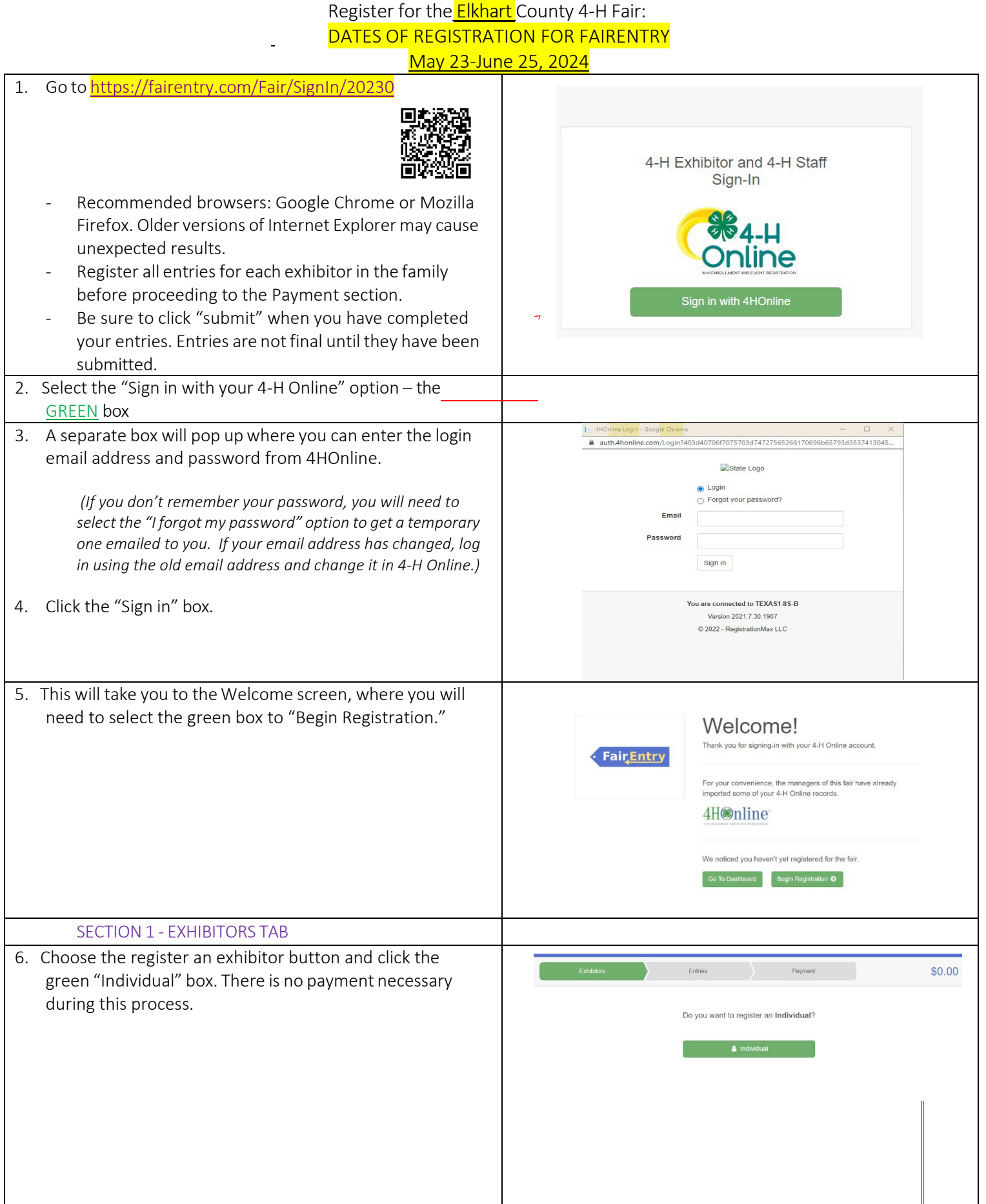

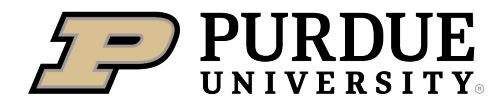

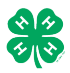

#### How to Register Exhibits for Fair (4-H Family)

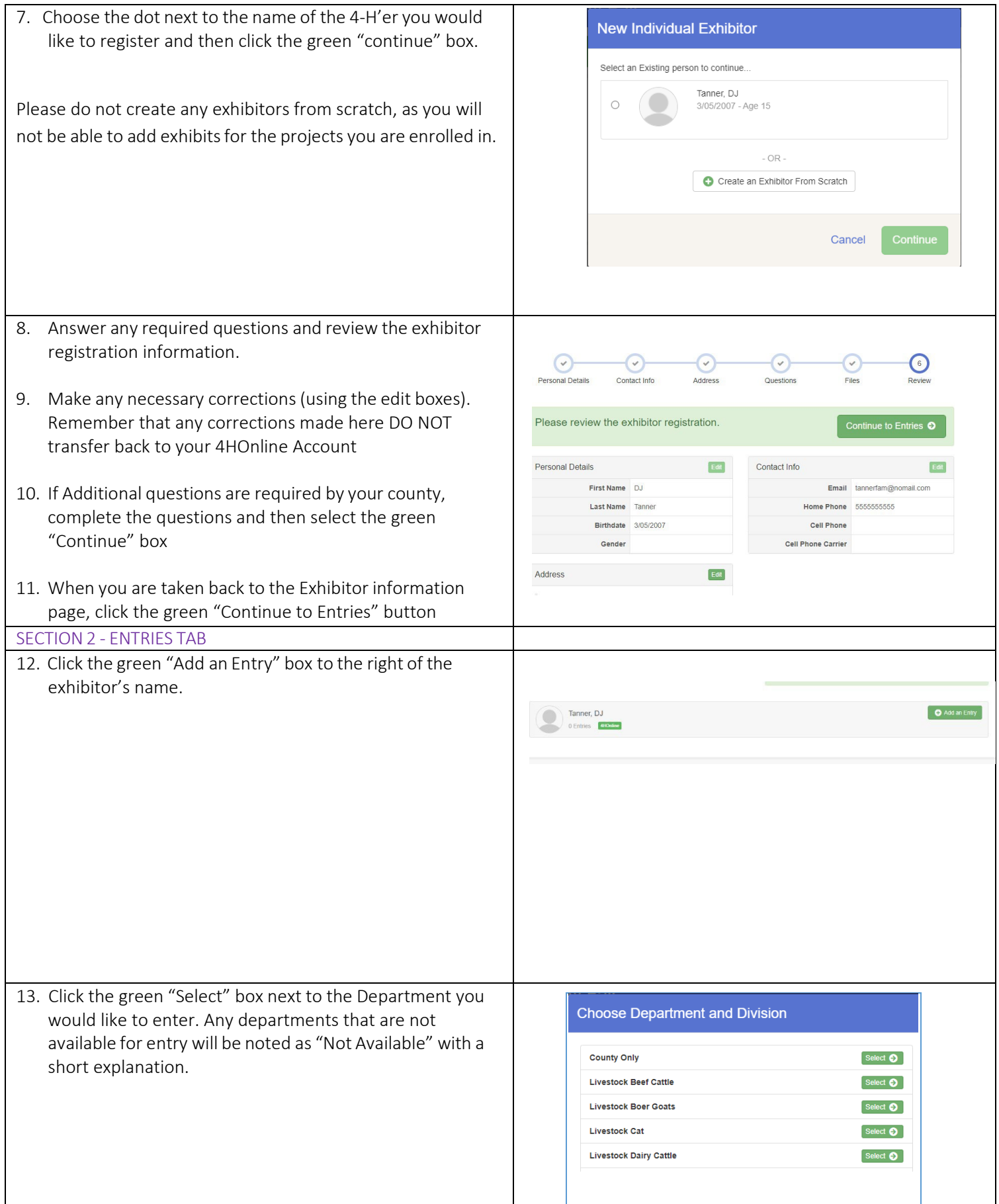

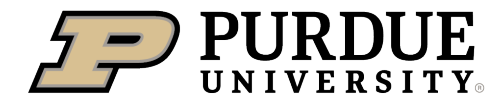

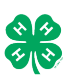

 $\overline{\phantom{a}}$ 

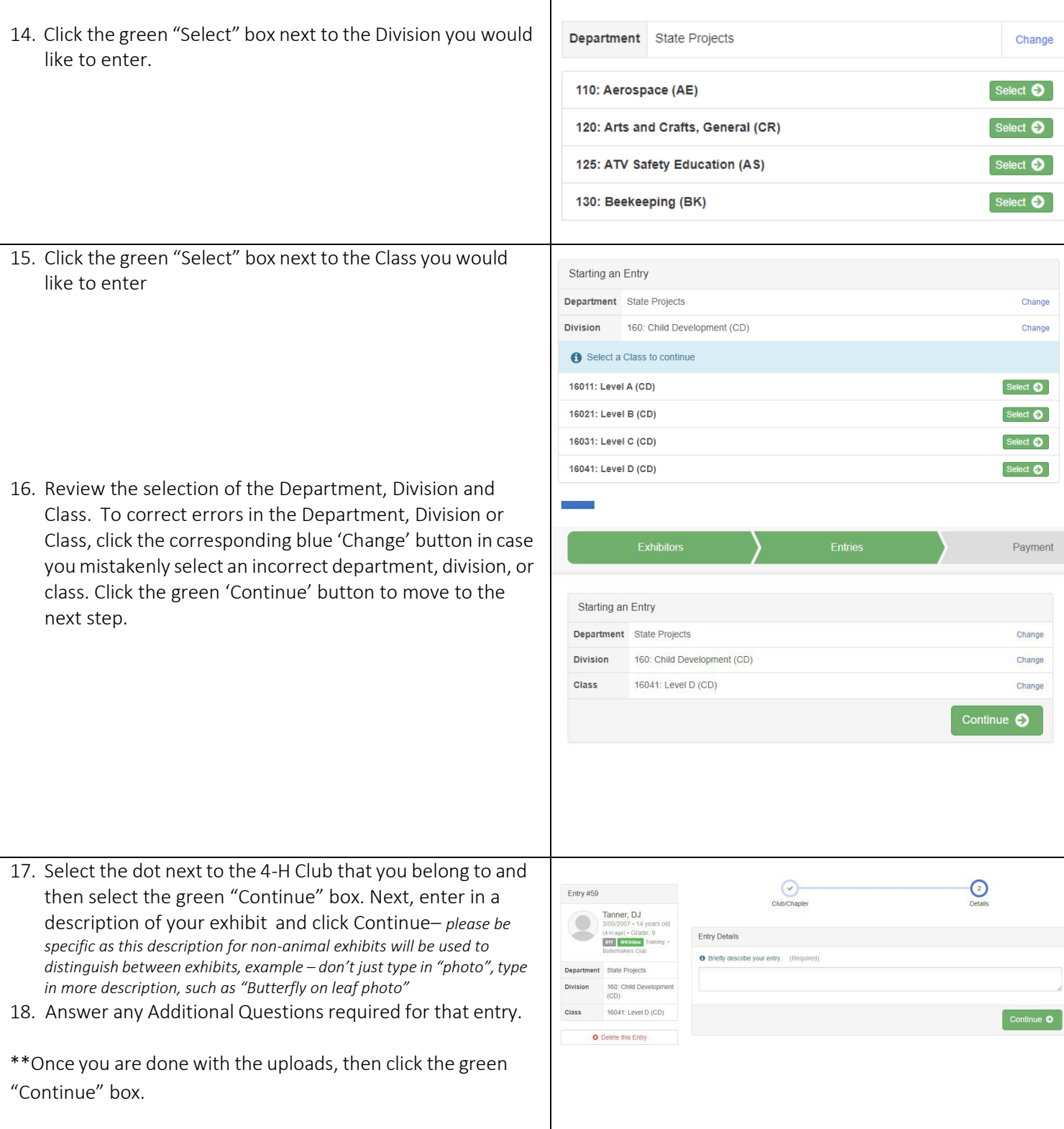

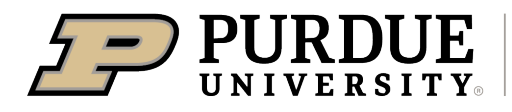

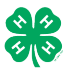

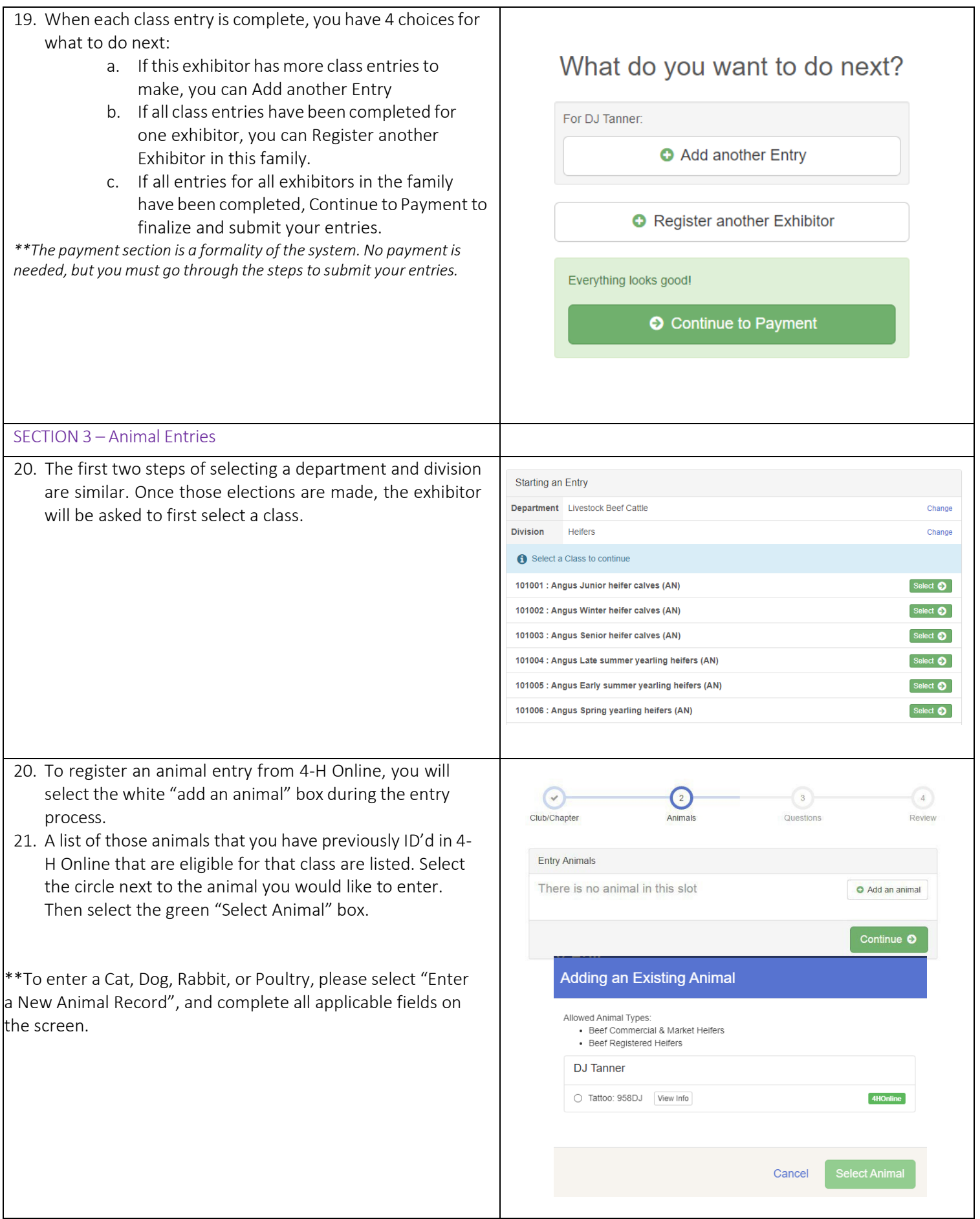

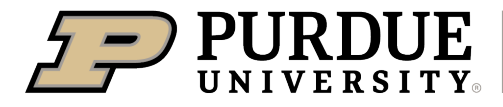

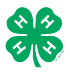

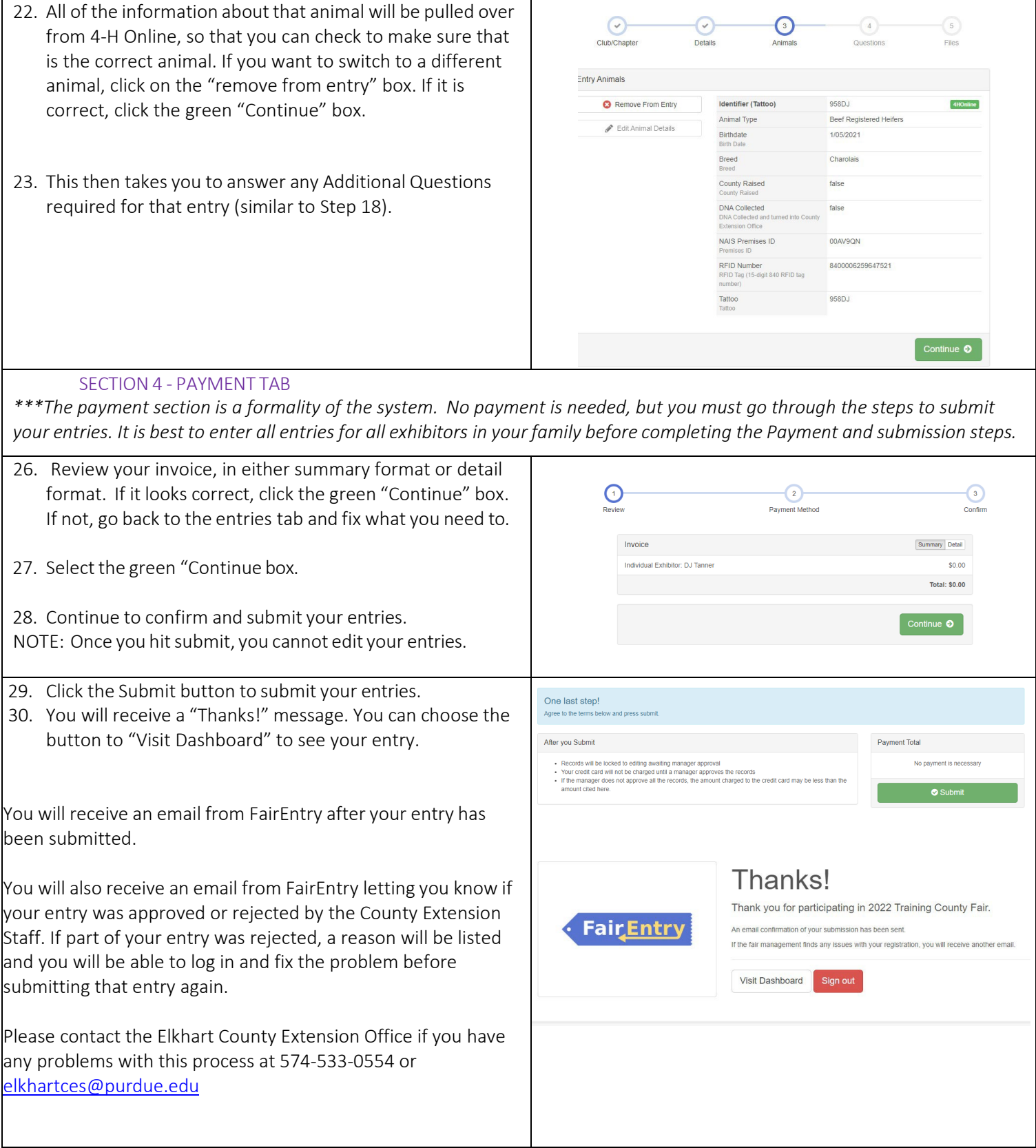

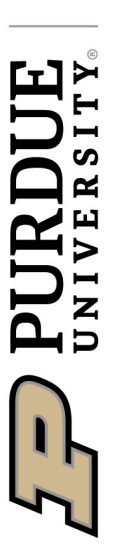

Extension - Elkhart County

# Where to find projects in FairEntry **Where to find projects in FairEntry**

you will use the same username and password as 4-H Online. Families will use FairEntry to pre-enter projects for the fair. This program will be used to you will use the same usemame and password as 4-H Online. Families will use FairEntry to pre-enter projects for the fair. This program will be used to create project labels, check in sheets, judging sheets, show programs, mecreate project labels, check in sheets, judging sheets, show programs, me-**Elkhart County 4-H FairEntry** works in cooperation with 4-H Online, so Elkhart County 4-H FairEntry works in cooperation with 4-H Online, so dia reports, ribbon placings, award placings and more. dia reports, ribbon placings, award placings and more.

For projects by grade level you will use the grade you were enrolled in as of For projects by grade level you will use the grade you were enrolled in as of **Please enter projects for the Elkhart County 4-H Fair by June 25, 2024**  January 1. The 4-H projects will be listed under a specific Department. The January 1. The 4-H projects will be listed under a specific Department. The Please enter projects for the Elkhart County 4-H Fair by June 25, 2024 following is a guide to help you find projects in FairEntry. following is a guide to help you find projects in FairEntry.

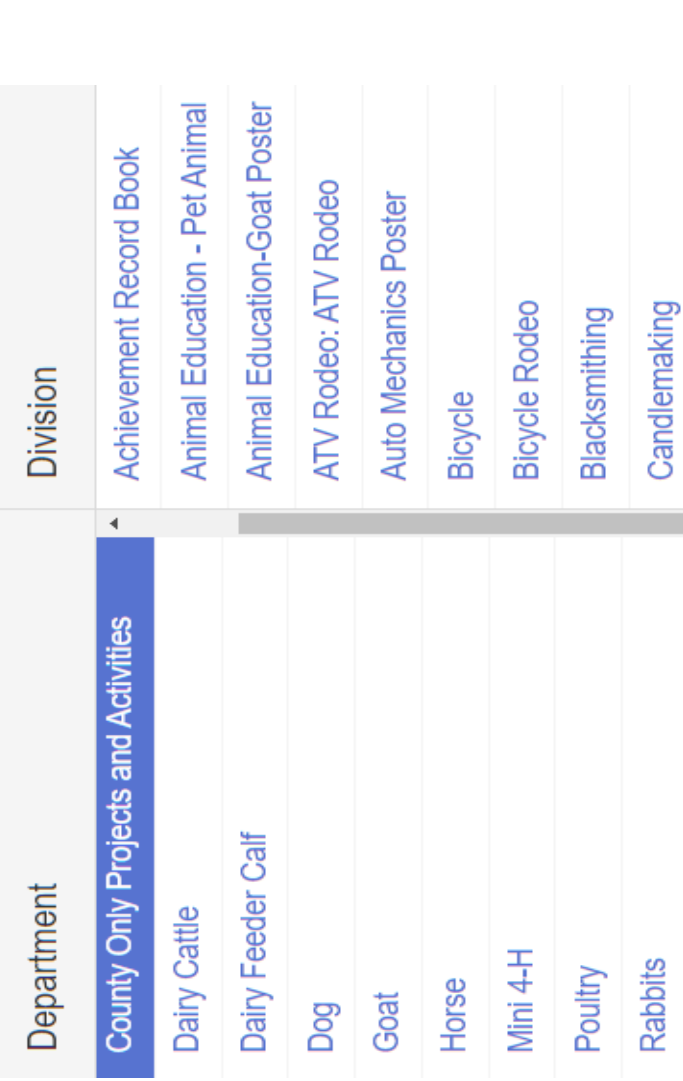

## Department: County Only Projects **Department: County Only Projects**

- Achievement Record Book • Achievement Record Book
- Animal Education Pet Animal • Animal Education – Pet Animal
- Animal Education Goat Poster • Animal Education – Goat Poster
- **ATV Rodeo** • ATV Rodeo
- Auto Mechanic Poster • Auto Mechanic Poster
	- Blacksmithing • Blacksmithing
- **Bicycle**
- **Bicycle Rodeo** • Bicycle Rodeo
	- Candlemaking • Candlemaking
- Ceramics-Greenware • Ceramics-Greenware
- Ceramics-Handbuilding • Ceramics-Handbuilding
- Collections • Collections
- Decorated Wall Hanging • Decorated Wall Hanging
- Fabric Craft • Fabric Craft
- Fashion Revue • Fashion Revue
	- Gift Wrapping • Gift Wrapping
		- Jewelry
- Latch Hook • Latch Hook
	- Media
- Microwave Cooking • Microwave Cooking
- Miscellaneous Craft • Miscellaneous Craft
- Performing Arts Binder Performing Arts Binder
	- Recycling • Recycling
	-
	-
	-
	-
- 
- 
- 
- 
- Scrapbooking
- 
- 
- 
- Scrapbooking Digital • Scrapbooking Digital

• Sports Binder • Wearable Art

Sports Binder Wearable Art Purdue University is an affirmative action, equal access/equal opportunity institution.

Purdue University is an affirmative action, equal access/equal opportunity institution.

- 
- 
- 
- 
- Scrapbooking
- 
- 
- 
- 
- 
- 
- 
- 
- 
- 
- 
- 
- 
- 
- 
- 
- 
- 
- 
- 
- 
- 
- 
- 
- 
- 
- 
- Remote Control • Remote Control
- 
- 
- 
- 
- 

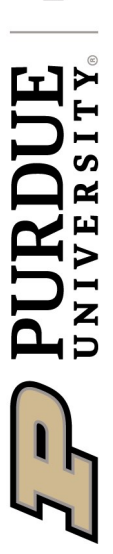

### Where to find projects in FairEntry **Where to find projects in FairEntry State Projects State Projects**

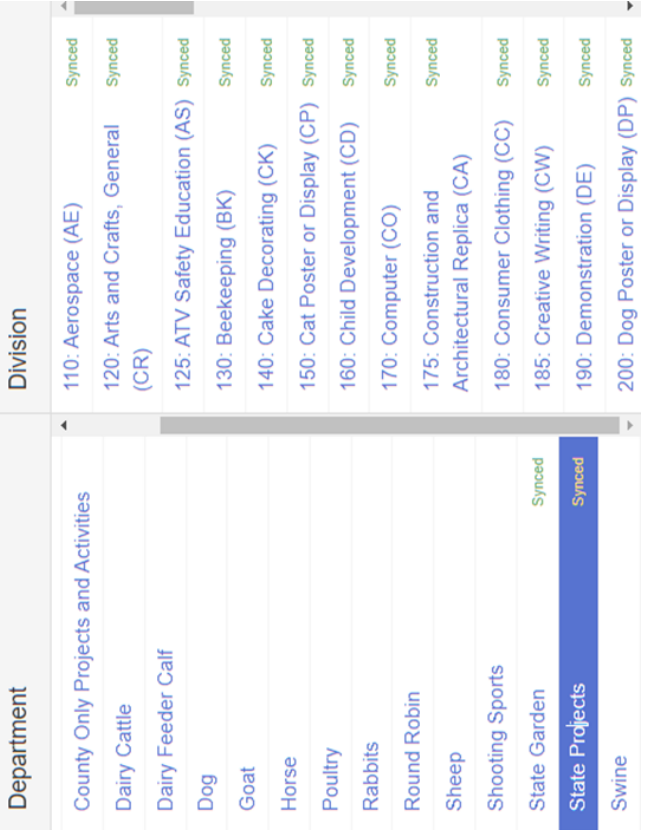

#### Department: State Projects **Department: State Projects**

- Aerospace Rocket • Aerospace – Rocket
- ATV Safety Educational Poster • ATV Safety Educational Poster Beekeeping • Beekeeping
	- Cake Decorating • Cake Decorating
- Cat Poster or Display • Cat Poster or Display
- **Child Development** • Child Development
	- Computer Computer
- Construction and Architectural Replica • Construction and Architectural Replica
	- Consumer Clothing • Consumer Clothing
		- Creative Writing • Creative Writing
- Dog Poster or Display • Dog Poster or Display
	- - **Electric**
- Entomology • Entomology
	- Fine Arts • Fine Arts

•

Foods, Baked • Foods, Baked Floriculture • Floriculture

• Poultry Poster or Display

Poultry Poster or Display

• Sewing Construction, Non-wearable • Sewing Construction, Wearable • Shooting Sports Educational Poster

Sewing Construction, Wearable

Sewing Construction, Non-wearable

• Small Engine

Small Engine

Shooting Sports Educational Poster

• Soil and Water Science

Soil and Water Science

• Sport Fishing

Sport Fishing

• Tractor Operator Skills

Tractor Operator Skills

• Tractor Safety Educational Poster

Tractor Safety Educational Poster

• Veterinary Science

Veterinary Science

• Weather and Climate Science

Weather and Climate Science

• Wildlife

- Foods, Preserved • Foods, Preserved
	- Forestry • Forestry
		- Genealogy • Genealogy Geology • Geology
			- Health
- 
- Home Environment • Home Environment
- Lawn and Garden Tractor Safety Education awn and Garden Tractor Operator Skills • Lawn and Garden Tractor Operator Skills
	- Lawn and Garden Tractor Safety Education
		- Llama-Alpaca Poster or Display Llama-Alpaca Poster or Display
- Model Craft • Model Craft
- Needlecraft • Needlecraft
	-
	-
	-
	-
	-
- Photography
- 
- 
- Photography
- 
- 
- 

Purdue University is an affirmative action, equal access/equal opportunity institution.

Purdue University is an affirmative action, equal access/equal opportunity institution.

- Woodworking • Woodworking
- Zero Turn-Mower Safety & Operator Zero Turn-Mower Safety & Operator
- 
- Skills

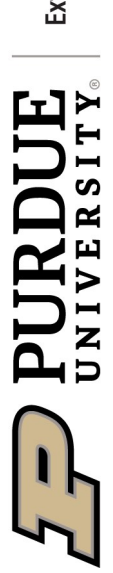

### State Garden and Other Departments **State Garden and Other Departments Where to find projects in FairEntry** Where to find projects in FairEntry

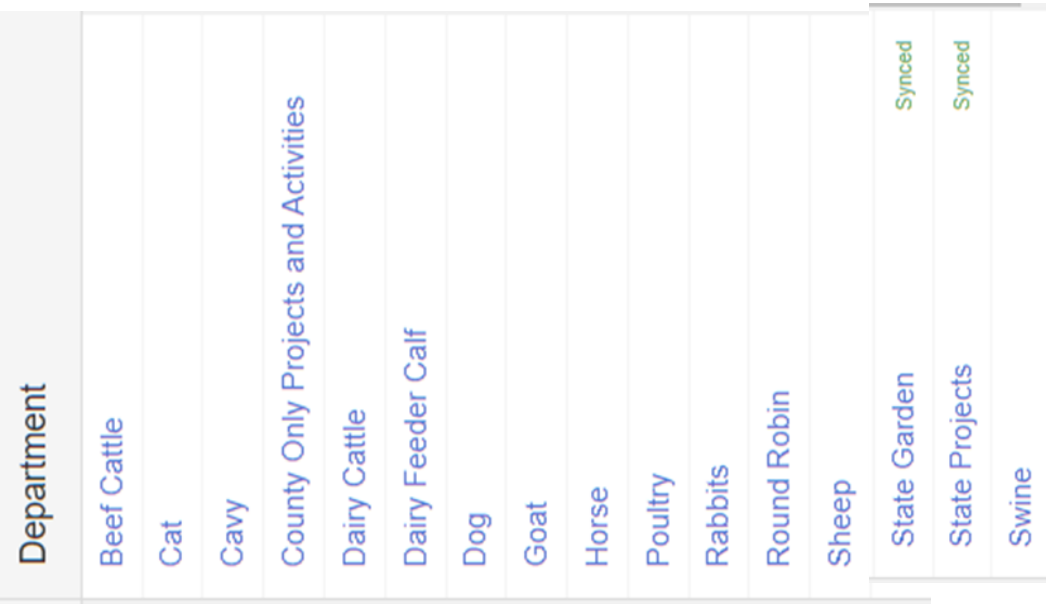

## Department: State Garden **Department: State Garden**

- Garden Education (Poster) • Garden Education (Poster)
- Garden Collection • Garden Collection
- Herb
- Potato
- Single Vegetable • Single Vegetable
	- **Tomato Plate** • Tomato Plate

#### **Other Departments: Other Departments:**

- Beef Cattle • **Beef Cattle**
- **Cat**
- **Dairy Cattle**
- **Dairy Feeder Calf**  Dairy Cattle<br>Dairy Feeder Calf
- **Dog**
- **Goat**
- **Horse**
- **Poultry**
- **Rabbits**
	- **Sheep** 
		-
- 
- Shooting Sports All disciplines • **Shooting Sports – All disciplines**
	- **Swine**

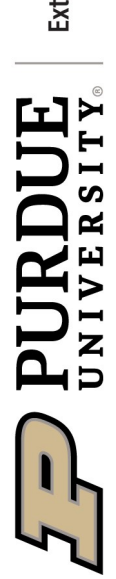

# **Where to find projects in FairEntry Where to find projects in FairEntry**<br>Mini 4-H

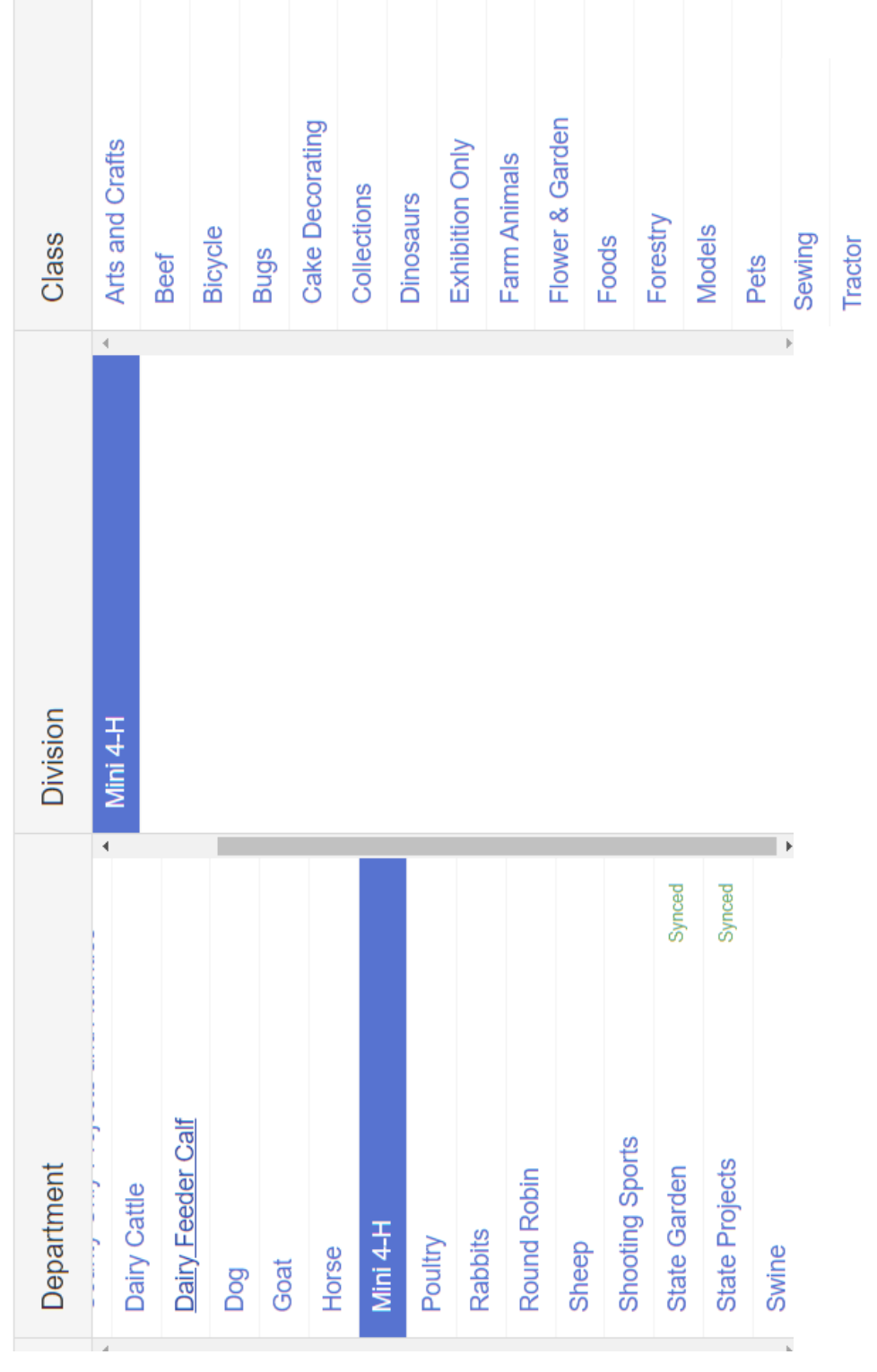

Wildlife